### PÚBLICO

# **BANCODE ESPAÑA**

Eurosistema

Dirección General de Estrategia, Personas y Datos

04.2017

**Aplicaciones técnicas de la Circular B.E. 1/2012, de 29 de febrero, sobre normas para la comunicación por los proveedores de servicios de pago de las transacciones económicas con el exterior**

Departamento de Información Financiera y CIR

#### ÍNDICE

- 1 [Normas generales](#page-4-0) 1
	- 1.1 [Entidades obligadas a declarar](#page-4-1) 1
	- 1.2 [Presentación de la información](#page-4-2) 1
	- 1.3 [Plazo de presentación](#page-4-3) 1
	- 1.4 [Soportes telemáticos con errores](#page-4-4) 1
- 2 [Especificaciones técnicas para el intercambio de información electrónica](#page-5-0) 2
	- 2.1 [Envío](#page-5-1) 2
	- 2.2 [Recepción](#page-5-2) 2
	- 2.3 [Conservación de los datos](#page-5-3) 2
- 3 [Contenido de la información](#page-7-0) 4
	- 3.1 [Frecuencia y contenido de la información](#page-7-1) 4
	- 3.2 [Tipos de transacciones](#page-7-2) 4
	- 3.3 [Identificación de las transacciones](#page-7-3) 4
	- 3.4 [Rectificaciones](#page-8-0) 5
- 4 [Especificaciones del archivo XML](#page-9-0) 6
	- 4.1 [Estructura del archivo XML](#page-9-1) 6
		- 4.1.1 [Información de cabecera del archivo \(Cabecera\)](#page-9-2) 6
		- 4.1.2 [Información del proveedor de servicios de pago declarante](#page-10-0)  [\(InformeDeclarante\)](#page-10-0) 7
		- 4.1.3 [Información de transacciones](#page-10-1) 7
	- 4.2 [Definición de las variables del esquema XML](#page-17-0) 14
	- 4.3 [Formato y validaciones del archivo XML](#page-21-0) 18
		- 4.3.1 [Declaración XML](#page-21-1) 18
		- 4.3.2 [Elemento Raíz "Informe"](#page-22-0) 19
		- 4.3.3 [Elemento "Cabecera"](#page-22-1) 19
		- 4.3.4 [Elemento "InformeDeclarante"](#page-23-0) 20
		- 4.3.5 [Elemento "OperaEnPeriodo"](#page-23-1) 20
- 4.3.6 [Elemento "TransaccionTipo1"](#page-24-0) 21
- 4.3.7 [Elemento "TransaccionTipo2"](#page-26-0) 23
- 4.3.8 [Elemento "TransaccionTipo3"](#page-27-0) 24
- 4.3.9 [Elemento "RectifBajaPeriodoAnt"](#page-29-0) 26
- 4.3.10 [Elemento "RectifAltaPeriodoAnt"](#page-29-1) 26
- 4.3.11 [Elemento "ClienteResidente"](#page-30-0) 27
- 4.3.12 [Elemento "ClienteNoResidente"](#page-30-1) 27
- 4.3.13 [Elemento "CuentaClienteContrapartida"](#page-30-2) 27

### <span id="page-4-0"></span>1 Normas generales

### <span id="page-4-1"></span>1.1 Entidades obligadas a declarar

En virtud de lo dispuesto en la Circular B.E. 1/2012 para los proveedores de servicios de pago (en adelante PSP) sobre normas para la comunicación al Banco de España de las transacciones económicas con el exterior, estas son de obligado cumplimiento para las entidades de esta naturaleza inscritas en los Registros Oficiales del Banco de España.

Aquellos PSP que no realicen la operativa detallada en el apartado 3, punto 3.1 de este documento, deben comunicarlo al Departamento de Información Financiera y CIR siguiendo el procedimiento descrito en la página web del Banco de España, quedando exentos de la obligación de declarar mientras se mantenga esta situación.

## <span id="page-4-2"></span>1.2 Presentación de la información

De acuerdo con lo dispuesto en la norma cuarta de la Circular B.E. 1/2012, la información deberá presentarse por medios telemáticos, es decir, mediante el uso de redes de comunicación de datos.

Cualquier PSP declarante puede optar por remitir él mismo la información o hacerlo a través de otro PSP declarante que actuará únicamente como canal de transmisión. En este último caso, deberá comunicarlo al Departamento de Información Financiera y CIR siguiendo el procedimiento descrito en la página web del Banco de España.

El PSP que remite la información vendrá identificado con la variable *PSPRemitente* dentro del informe de cabecera y el declarante con la variable *PSPDeclarante*, que aparecen definidas en el apartado 4 de este documento.

## <span id="page-4-3"></span>1.3 Plazo de presentación

El plazo de presentación vencerá al término de los diez días hábiles siguientes a la fecha de las transacciones cuya información se comunica.

### <span id="page-4-4"></span>1.4 Soportes telemáticos con errores

El Banco de España ante un soporte telemático con errores en el proceso de depuración de la información, comunicará al PSP remitente los errores detectados para que proceda a la inmediata remisión de un nuevo archivo subsanando los mismos.

Cuando un PSP remitente facilita en un mismo archivo datos sobre varios PSP declarantes, debe proceder a un nuevo envío de información completa y revisada únicamente para los PSP cuyo resultado de depuración sea erróneo, no así para los restantes.

### <span id="page-5-0"></span>2 Especificaciones técnicas para el intercambio de información electrónica

La información se presentará por medios telemáticos, de acuerdo con las especificaciones y los procedimientos contenidos en el documento [Normas de adhesión y de intercambio](https://sedeelectronica.bde.es/f/websede/EST/SEC/Archivos/NACircular12012.pdf)  [de información para DTE.](https://sedeelectronica.bde.es/f/websede/EST/SEC/Archivos/NACircular12012.pdf)

Se distinguen dos tipos de intercambio telemático de archivos:

**-** Envío: consiste en la transmisión de los archivos desde un PSP al departamento de Información Financiera y CIR del Banco de España.

**-** Recepción: consiste en la generación y transmisión automática de un archivo del departamento de Información Financiera y CIR del Banco de España al PSP.

## <span id="page-5-1"></span>2.1 Envío

Los proveedores de servicios de pago remitirán al departamento de Información Financiera y CIR del Banco de España los archivos en formato XML que deberán validarse con el [Esquema XML](https://sedeelectronica.bde.es/f/websede/content/SEC/Archivos/TransExtPSP.xsd) proporcionado por este departamento.

De todos los canales disponibles para la conexión con el Banco de España, los admitidos actualmente para la transmisión de archivos referidos a la información del servicio DTE son: RedBdE-EDITRAN, Internet-ITW y SWIFT-FileAct.

La documentación detallada para cada uno de ellos se podrá consultar en los siguientes enlaces:

[Trasmisión Ficheros por EDITRAN, la red del BDE y con Clave Pública](http://www.bde.es/f/webbde/INF/MenuHorizontal/Servicios/GestionDeUsuariosDeServiciosElectronicos/RTparaTF_REDBDE_IA_medianteEditran.pdf)  [\(TF\\_REDBDE\\_EDITRAN\)](http://www.bde.es/f/webbde/INF/MenuHorizontal/Servicios/GestionDeUsuariosDeServiciosElectronicos/RTparaTF_REDBDE_IA_medianteEditran.pdf)

[Trasmisión Ficheros por ITW, INTERNET y con certificados electrónicos](http://www.bde.es/f/webbde/INF/MenuHorizontal/Servicios/GestionDeUsuariosDeServiciosElectronicos/RTparaTF_INTERNET_medianteITW.pdf)  [\(TF\\_INTERNET\\_ITW\)](http://www.bde.es/f/webbde/INF/MenuHorizontal/Servicios/GestionDeUsuariosDeServiciosElectronicos/RTparaTF_INTERNET_medianteITW.pdf)

[Trasmisión Ficheros por File-Act, la red SWIFT y certificado de esta red privada](http://www.bde.es/f/webbde/INF/MenuHorizontal/Servicios/GestionDeUsuariosDeServiciosElectronicos/RTparaTF_SWIF_medianteFILEACT.pdf) [\(TF\\_SWIFT\\_FileAct\)](http://www.bde.es/f/webbde/INF/MenuHorizontal/Servicios/GestionDeUsuariosDeServiciosElectronicos/RTparaTF_SWIF_medianteFILEACT.pdf)

### <span id="page-5-2"></span>2.2 Recepción

El departamento de Información Financiera y CIR del Banco de España remitirá por cada archivo recibido un mensaje informando al PSP remitente del resultado de la depuración de los datos de cada PSP declarante, con el detalle, en su caso, de las incidencias detectadas. La transmisión de la respuesta se realizará por el mismo canal por el que se hizo el envío.

### <span id="page-5-3"></span>2.3 Conservación de los datos

En el caso de que se detectará algún error en la información remitida, por parte del Banco de España, se solicitará la rectificación del mismo.

Sólo se admitirán rectificaciones que afecten a movimientos cuya fecha de comunicación anterior (*PeriodoDeclaracionAnterior*) resulte igual o inferior a 3 años.

Para el caso en el que los archivos originales plantearan problemas técnicos en alguno de los tratamientos que se hagan en el Banco de España, los PSP declarantes conservarán la información remitida por un plazo mínimo de 3 meses.

### <span id="page-7-0"></span>3 Contenido de la información

#### <span id="page-7-1"></span>3.1 Frecuencia y contenido de la información

Los PSP, de acuerdo con la Circular B.E. 1/2012, estarán obligados a informar, con periodicidad mensual, de las operaciones indicadas a continuación:

1 Los cobros y pagos transfronterizos, así como las transferencias al o del exterior, cifrados en euros o en moneda extranjera, realizados por cuenta de sus clientes, cuando dichos cobros y pagos tengan origen o destino en cuentas abiertas en un proveedor de servicios de pago en otros Estados miembros de la Unión Europea o en cualquier otro país. No se incluirán aquellas operaciones cuyos titulares fueran otros proveedores de servicios de pago.

2 Los abonos y adeudos en cuentas de sus clientes no residentes. No se incluirán los movimientos de las cuentas cuyos titulares fueran otros proveedores de servicios de pago.

3 Los envíos y recepciones de billetes y moneda metálica en euros, a/de sus corresponsales extranjeros.

Las operaciones a las que se refieren los puntos 1 y 2 únicamente se comunicarán cuando su importe en euros o su contravalor en otra divisa sea superior a 50.000 €.

#### <span id="page-7-2"></span>3.2 Tipos de transacciones

Las operaciones, a las que se refiere el apartado anterior, se comunicarán a través de tres tipos de transacciones, con las especificaciones recogidas en el apartado 4 de este documento. Estos tres tipos de transacciones son los siguientes:

Transacción de tipo 1: Para los datos correspondientes a los cobros/pagos transfronterizos y transferencias al/del exterior sin ningún tipo de limitación relacionada con la mensajería.

Transacción de tipo 2: Para los datos correspondientes a los abonos y adeudos en cuentas (a la vista y de ahorro) de no residentes, abiertas en PSP residentes.

Transacción de tipo 3: Para los datos correspondientes a los envíos y recepciones de billetes y moneda metálica en euros, a/de sus corresponsales extranjeros.

#### <span id="page-7-3"></span>3.3 Identificación de las transacciones

Las transacciones quedarán identificadas por las variables *PSPDeclarante*, *PeriodoDeclaracion* y *NumeroOrden*. La identificación de la transacción será la referencia en cualquier aclaración o rectificación posterior de la misma.

El número de orden, para cada tipo de transacción en el periodo declaración, empezará por el número 1, será correlativo y la última transacción será igual al total de transacciones contenidas en el archivo, no debiendo por tanto haber duplicidades o saltos.

### <span id="page-8-0"></span>3.4 Rectificaciones

A efectos de subsanar los datos erróneamente comunicados en periodos anteriores se usarán transacciones de rectificación.

Esta clase de transacciones serán comunicadas por los PSP, cuando así les sea indicado por el propio Banco de España o bien, cuando sea el propio PSP el que detecte el error al observar movimientos omitidos o incorrectos en meses anteriores.

De forma habitual, será el PSP quien rectificará los movimientos comunicados de forma errónea por él mismo. Ahora bien, de forma extraordinaria un PSP podrá rectificar las transacciones comunicadas al Banco de España por otro, cuando este último haya sido absorbido por el primero, o ambos se hayan fusionado.

La corrección de errores de comunicación en períodos posteriores se efectuará de acuerdo con el tipo de error mediante los siguientes procedimientos:

#### Tipo de error

- **-** Omisión de una transacción en un período anterior.
	- o Se comunicará la transacción omitida mediante una transacción de rectificación de alta (*RectifAltaPeriodoAnt*).
- **-** Inclusión errónea en un período anterior de una transacción.
	- o Se comunicará su eliminación mediante una transacción de rectificación de baja (*RectifBajaPeriodoAnt*).
- **-** Contenido erróneo en alguna de las variables de una transacción comunicada en un período anterior.
	- o Se corregirá la transacción errónea mediante la comunicación de dos transacciones de rectificación, una de baja (*RectifBajaPeriodoAnt*), para la transacción inicialmente comunicada, y otra de alta (*RectifAltaPeriodoAnt*), para la transacción con el contenido correcto.

### <span id="page-9-0"></span>4 Especificaciones del archivo XML

La información de transacciones económicas con el exterior de los PSP se enviará al Banco de España mediante la transmisión de archivos con formato XML (Introducción al lenguaje XML). XML es un metalenguaje de etiquetas que permite definir una "estructura válida" para los datos mediante la construcción de un esquema XML (Introducción al esquema XML). Es habitual referirse a estos documentos de esquema como "XML Schema".

El Banco de España ha elaborado un documento "XML Schema" que define sintácticamente cual es el formato correcto para los archivos que los PSP tendrán que enviar al Banco de España. Cualquier archivo que no cumpla con la estructura definida en el documento "XML Schema" será rechazado completamente. Por este motivo se recomienda que los informantes validen que el archivo es sintácticamente correcto antes de enviarlo al Banco de España. Para realizar esta validación se utilizará el esquema XML ["TransExtPSP.xsd"](https://sedeelectronica.bde.es/f/websede/content/SEC/Archivos/TransExtPSP.xsd) que se facilita a los informantes.

### <span id="page-9-1"></span>4.1 Estructura del archivo XML

Cada archivo se compone de una información denominada cabecera, de la identificación del PSP declarante y de cada una de las transacciones que componen la comunicación. En el gráfico adjunto se detalla la estructura de los archivos:

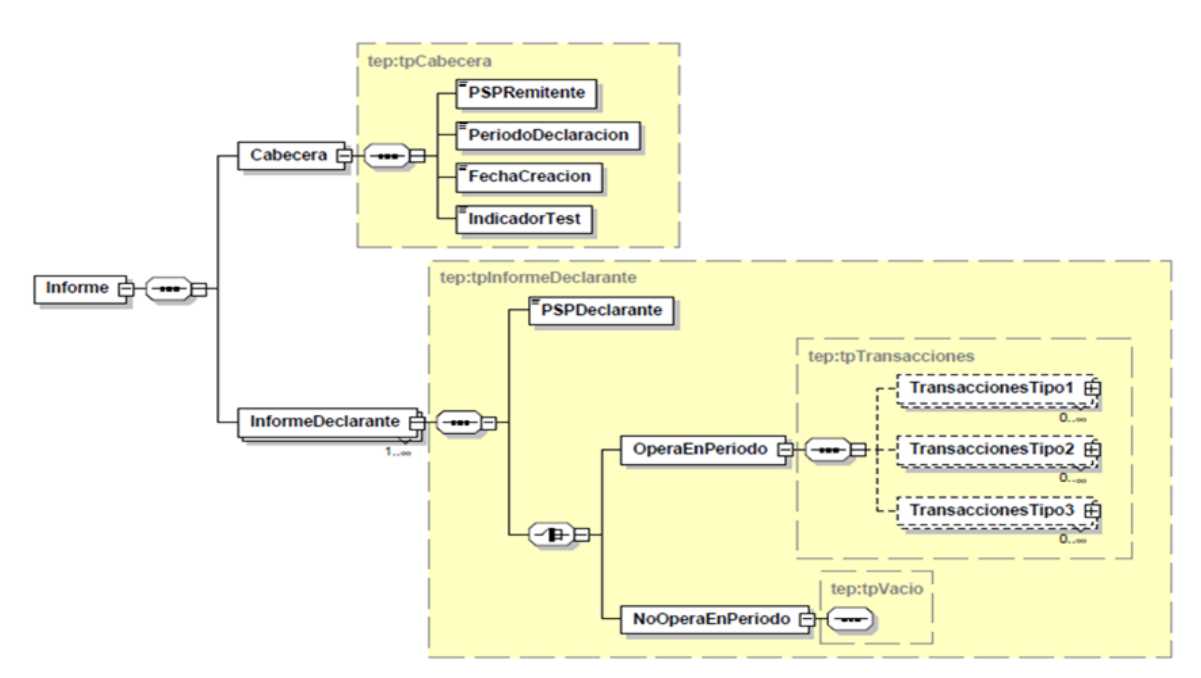

### <span id="page-9-2"></span>*4.1.1 Información de cabecera del archivo (Cabecera)*

La información de cabecera del archivo constará de las siguientes variables:

- *PSPRemitente*
- *PeriodoDeclaracion*
- *FechaCreacion*
- *IndicadorTest*

## <span id="page-10-0"></span>*4.1.2 Información del proveedor de servicios de pago declarante (InformeDeclarante)*

Para cada uno de los PSP declarantes de los que se remite información en el archivo, se deberán comunicar las siguientes variables:

### • *PSPDeclarante*

## • *OperaEnPeriodo/NoOperaEnPeriodo*

Si el PSP declarante, siendo comunicante habitual de este estado mensual no tuviera, en algún periodo determinado, ninguna de las operaciones que está obligado a declarar conforme a la Circular B.E. 1/2012, deberá hacerlo constar mediante la utilización de la variable *NoOperaEnPeriodo*.

En caso contrario, deberá emplear la variable *OperaEnPeriodo* para cumplimentar las variables de los tres tipos de transacciones: *TransaccionesTipo1, TransaccionesTipo2* y/o *TransaccionesTipo3* que se indican a continuación.

### <span id="page-10-1"></span>*4.1.3 Información de transacciones*

Para cada una de las transacciones deberá cumplimentar una serie de variables comunes, independientemente del tipo de transacción. Estas variables se describen a continuación.

### *4.1.3.1 Variables comunes a todos los tipos de transacciones*

Se seleccionará si la transacción a comunicar corresponde al periodo de declaración (*TransaccionNormal*) o a un periodo anterior, bien para dar de baja la transacción (*RectifBajaPeriodoAnt)* o bien para dar de alta una transacción *(RectifAltaPeriodoAnt*).

La corrección de errores de información comunicada en periodos anteriores se efectuará de acuerdo con los siguientes procedimientos:

• Inclusión errónea en un periodo anterior de una transacción.

Se comunicará su eliminación mediante una transacción de rectificación de baja (*RectifBajaPeriodoAnt*) que incluirá las variables siguientes:

- *PSPDeclaranteAnterior*
- *PeriodoDeclaracionAnterior*
- *NumeroOrdenAnterior*
- Omisión de una transacción en un periodo anterior.

Se comunicará mediante una transacción de rectificación de alta (*RectifAltaPeriodoAnt*) que incluirá las variables siguientes:

- *PSPDeclaranteAnterior*
- *PeriodoDeclaracionAnterior*

• Contenido erróneo en alguna de las variables de una transacción comunicada en un periodo anterior.

Se corregirá mediante la comunicación de dos transacciones de rectificación: una de baja (*RectifBajaPeriodoAnt*) para la transacción inicialmente comunicada; y, otra de alta (*RectifAltaPeriodoAnt*) para la transacción con el contenido correcto.

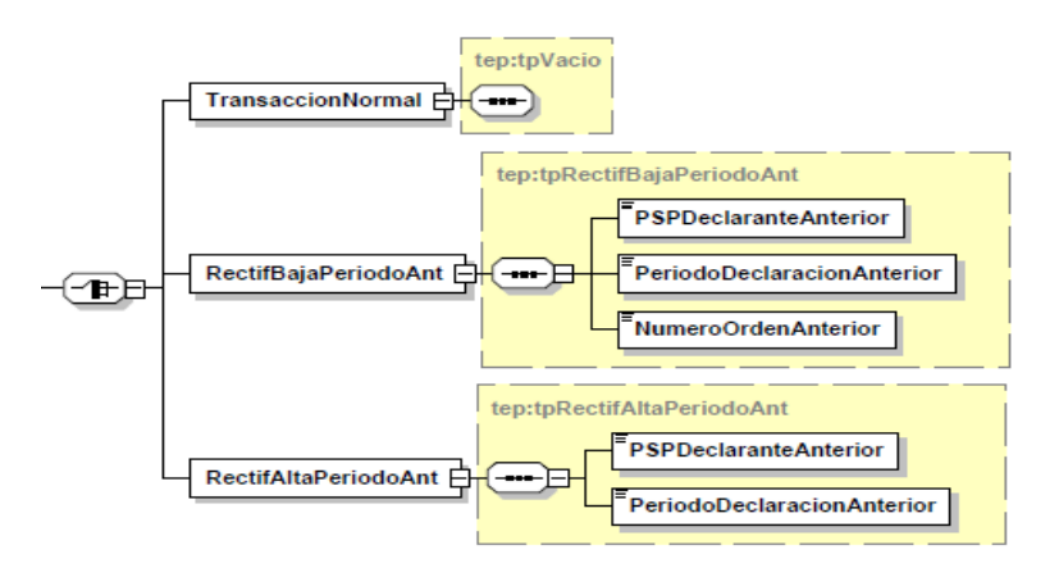

En el gráfico adjunto se detalla la estructura de variables descrita anteriormente.

*4.1.3.2 TransaccionesTipo1: Cobros/pagos transfronterizos y transferencias al/del exterior*

En la comunicación de transacciones de tipo 1 correspondientes, tanto al periodo de declaración (*TransaccionNormal*) como a periodos anteriores (*RectifBajaPeriodoAnt/RectifAltaPeriodoAnt*) habrán de cumplimentarse las siguientes variables:

- *FechaContable*
- *NumeroOrden*
- *TipoOperacion*
- *Moneda*
- *ImporteOperacion*
- *ContravalorEuros*

#### Datos identificativos del cliente

Si se trata de un cliente residente, se especificará con la variable: *ClienteResidente* y con las variables siguientes de dicho cliente:

#### • *NIFClienteResidente*

#### • *NombreoRazonSocial*

Si se trata de un cliente no residente, se especificará con la variable: *ClienteNoResidente* y con las variables siguientes de dicho cliente:

- *NombreoRazonSocial*
- *Pais*
- *PagoSEPA*
- *IBANCliente*
- *Concepto*

Esta variable se cumplimentará cuando esté disponible en la mensajería.

• *Proposito*

Esta variable se cumplimentará cuando esté disponible en la mensajería.

#### • *Categoria*

Esta variable se cumplimentará cuando esté disponible en la mensajería.

- *SistemaLiqComp*
- *ReferenciaOperacion*
- *PaisPSPClienteContrapartida*

#### • *CuentaClienteContrapartida*

Los datos identificativos de la cuenta del cliente de contrapartida son:

### • *BICPSPClienteContrapartida*

Esta variable se cumplimentará cuando esté disponible en la mensajería.

#### • Identificación de la cuenta del cliente de contrapartida

La cuenta de contrapartida se identificará mediante la variable *IBANClienteContrapartida*. Cuando no se disponga de esta variable, entonces se identificará mediante la variable *PSPyCuentaClienteContrapartida*.

El gráfico adjunto contiene el esquema de información de las transacciones de tipo 1.

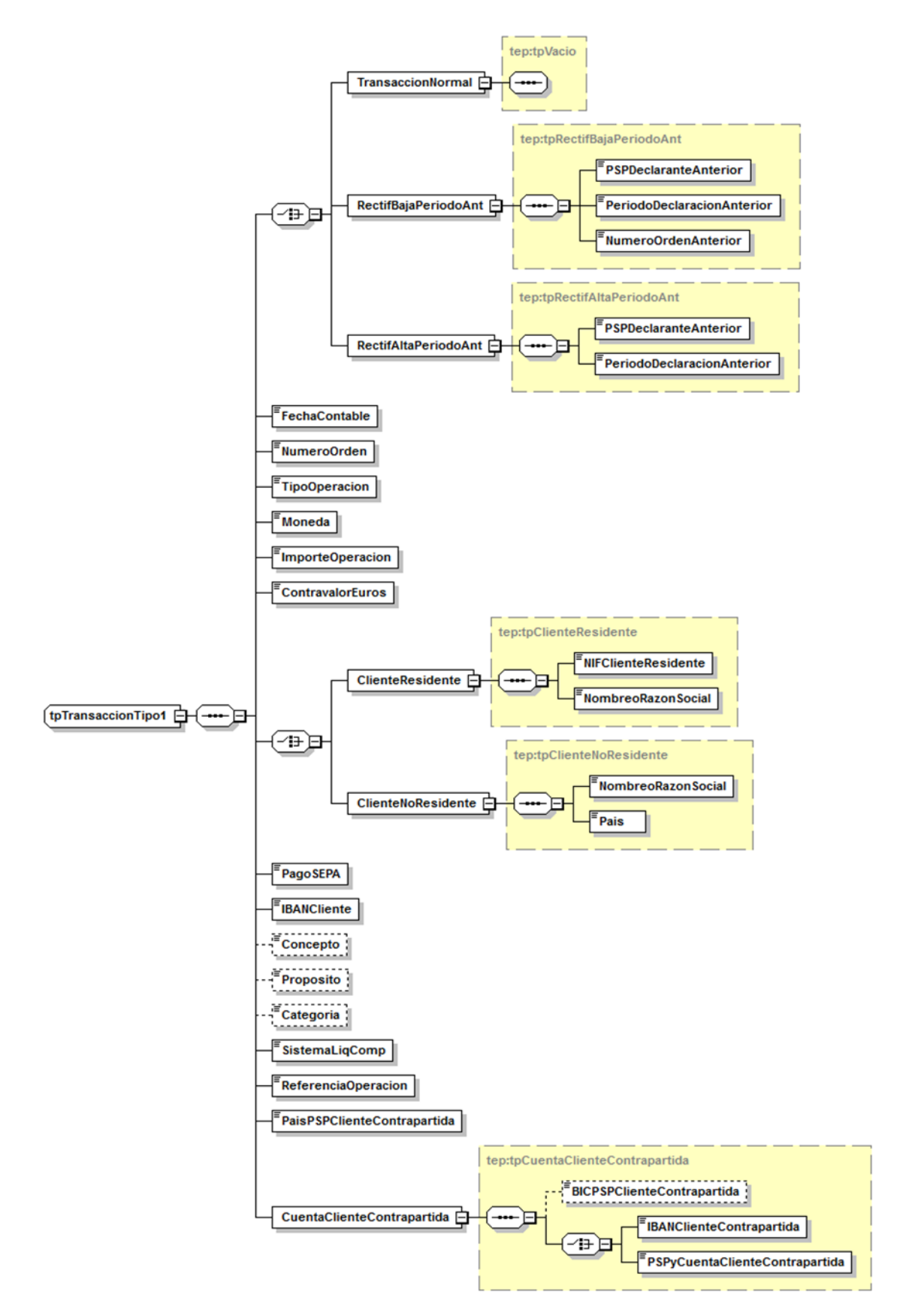

## *4.1.3.3 TransaccionesTipo2: Abonos y adeudos en cuentas (a la vista y de ahorro) de no residentes abiertas en PSP residentes*

En la comunicación de transacciones de tipo 2 correspondientes tanto al periodo de declaración (*TransaccionNormal*) como a periodos anteriores (*RectifBajaPeriodoAnt/RectifAltaPeriodoAnt*) habrán de cumplimentarse las siguientes variables:

- *FechaContable*
- *NumeroOrden*
- *TipoOperacion*
- *Moneda*
- *ImporteOperacion*
- *ContravalorEuros*
- *Datos identificativos del ClienteNoResidente* 
	- *NombreoRazonSocial*
	- *Pais*
- *IBANCliente*
- *Concepto*

El gráfico adjunto contiene el esquema de información de las transacciones de tipo 2.

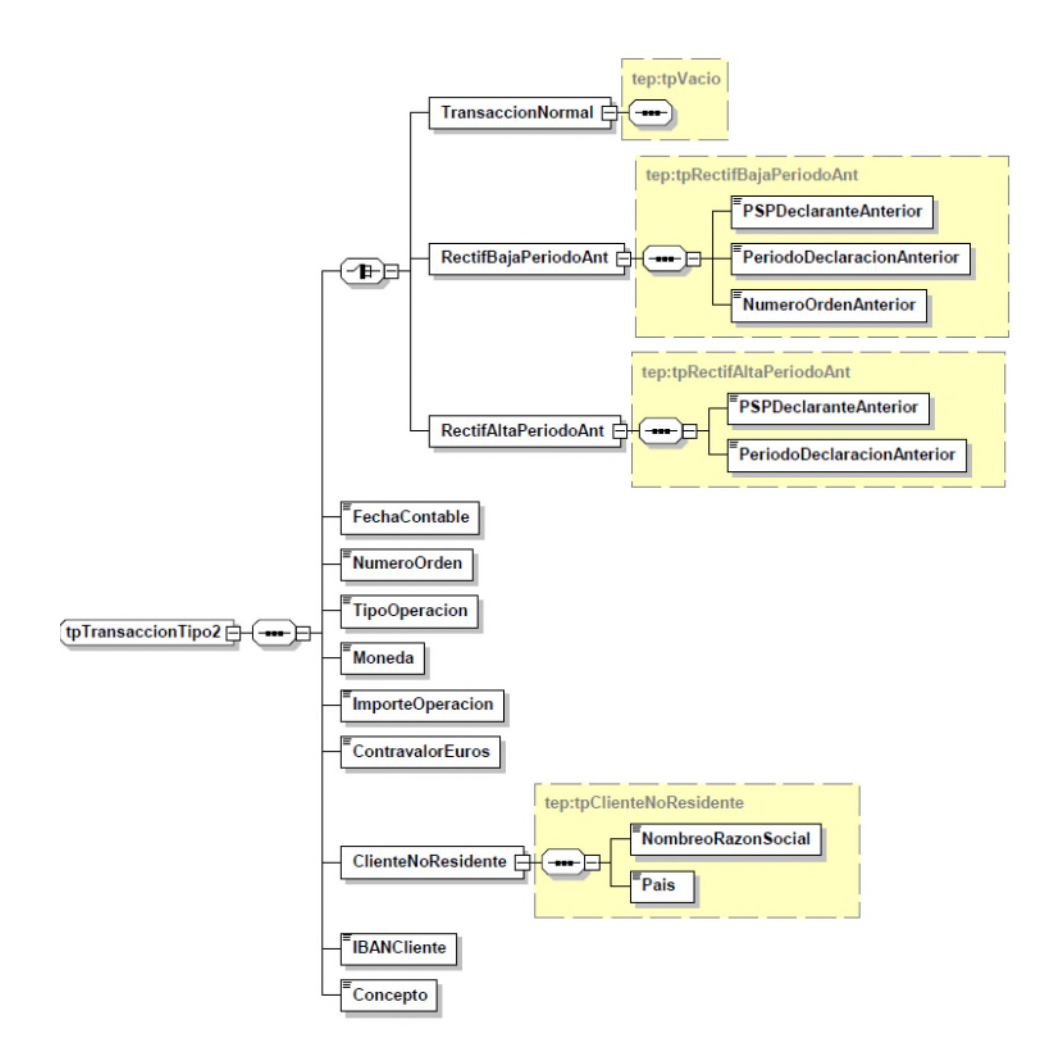

*4.1.3.4 TransaccionesTipo3: Envíos y recepciones de billetes y moneda metálica en euros a/de sus corresponsales extranjeros*

En la comunicación de transacciones de tipo 3 correspondientes tanto al periodo de declaración (*TransaccionNormal*) como a periodos anteriores (*RectifBajaPeriodoAnt/RectifAltaPeriodoAnt*) habrán de cumplimentarse las siguientes variables:

- *FechaEnvioRecepcion*
- *FechaAdeudoAbono*
- *NumeroOrden*
- *TipoOperacion*

### • Importes de las monedas y billetes enviados o recibidos

Para cada serie o valor facial de las monedas y billetes de euro se informará, además de ésta, del importe de la transacción.

- *Denominacion*
- *Importe*
- *CorresponsalExtranjero*
- *PaisCorresponsal*
- *Aduana*

Se cumplimentará la aduana o el puesto fronterizo por el que se realiza el envío o la recepción de monedas y/o billetes, con las especificaciones siguientes:

## • *CodAduana*

Cuando el envío o recepción se realice por alguna de las aduanas especificadas para esta variable, se cumplimentará con el código de aduana correspondiente.

## • *DesOtrasAduanas*

Cuando el envío o recepción se realice por una aduana o puesto fronterizo diferente de las especificadas para esta variable, se cumplimentará con el literal correspondiente al nombre de la misma.

El gráfico adjunto contiene el esquema de información de las transacciones de tipo 3.

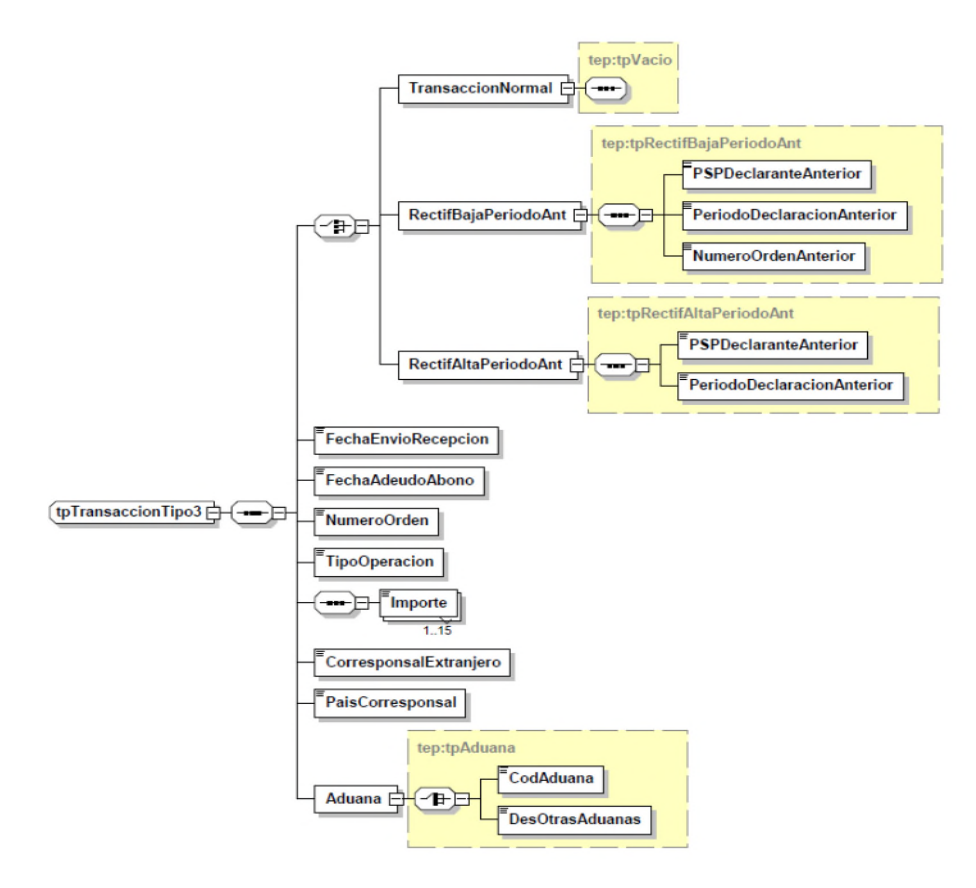

### <span id="page-17-0"></span>4.2 Definición de las variables del esquema XML

| <b>Variable</b>                   | <b>Descripción</b>                                                                                                    |
|-----------------------------------|----------------------------------------------------------------------------------------------------|
| Aduana                            | Se cumplimentará la aduana o el puesto<br>fronterizo por el que se realiza el envío o la<br>recepción de monedas y/o billetes. Si la aduana<br>corresponde a alguna de las que están<br>codificadas, se especificará el código<br>correspondiente (variable <b>CodAduana</b> ), si es otra<br>aduana no codificada, se especificará su nombre<br>(variable DesOtrasAduanas). |
| <b>BICPSPClienteContrapartida</b> | Se indicará el código BIC del PSP no residente<br>del cliente de contrapartida de la operación<br>cuando esté disponible en la mensajería <sup>1</sup> .                                                                                                    |
| Categoria                         | Cuando esté disponible en la mensajería, debe<br>hacerse constar el código estandarizado<br>correspondiente a la categoría, que ha de<br>coincidir con uno de los valores contemplados<br>para esta variable en el esquema.                                                                                                    |

<span id="page-17-1"></span><sup>1</sup> Campo obligatorio para los pagos SEPA hasta febrero de 2016.

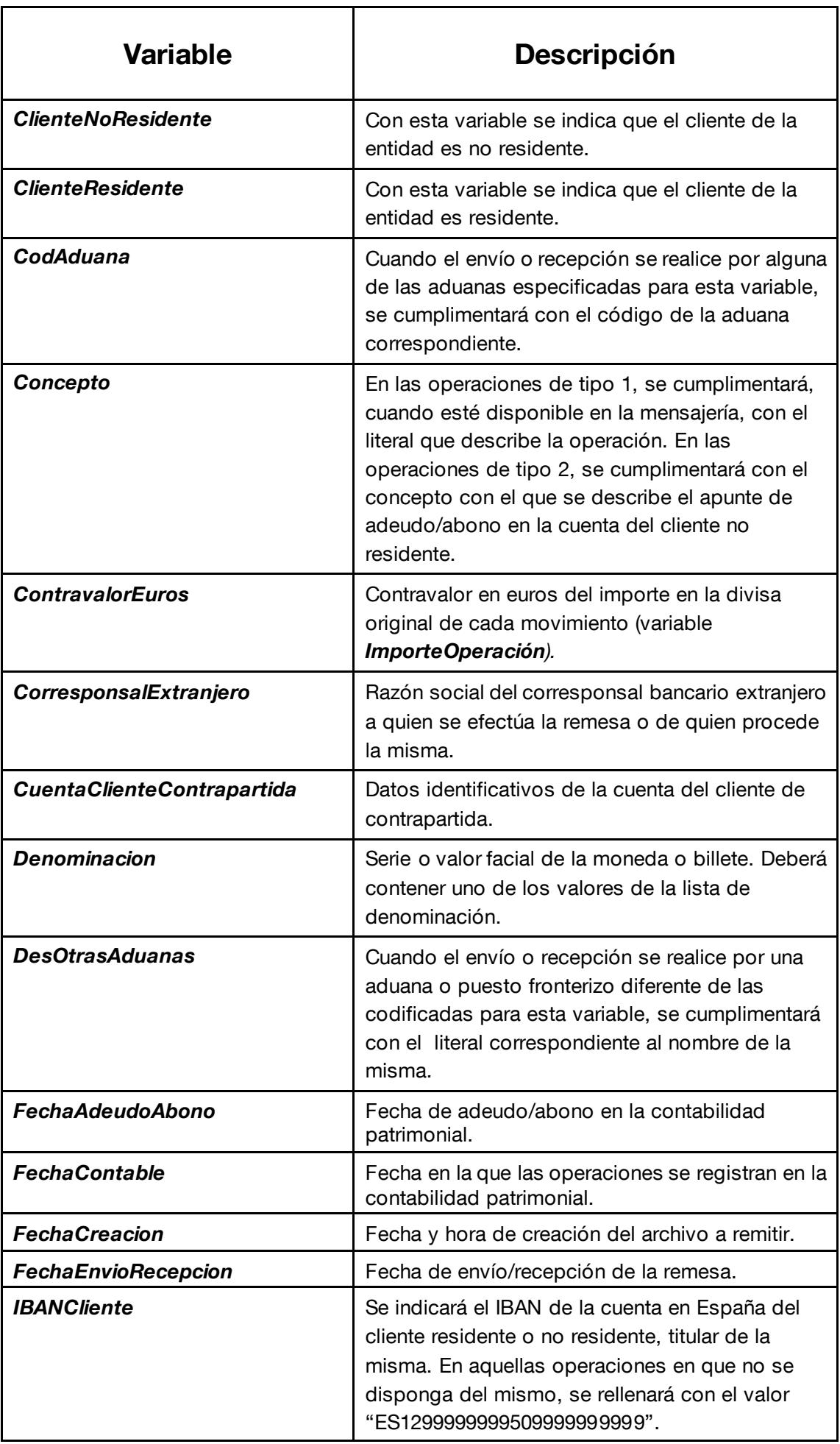

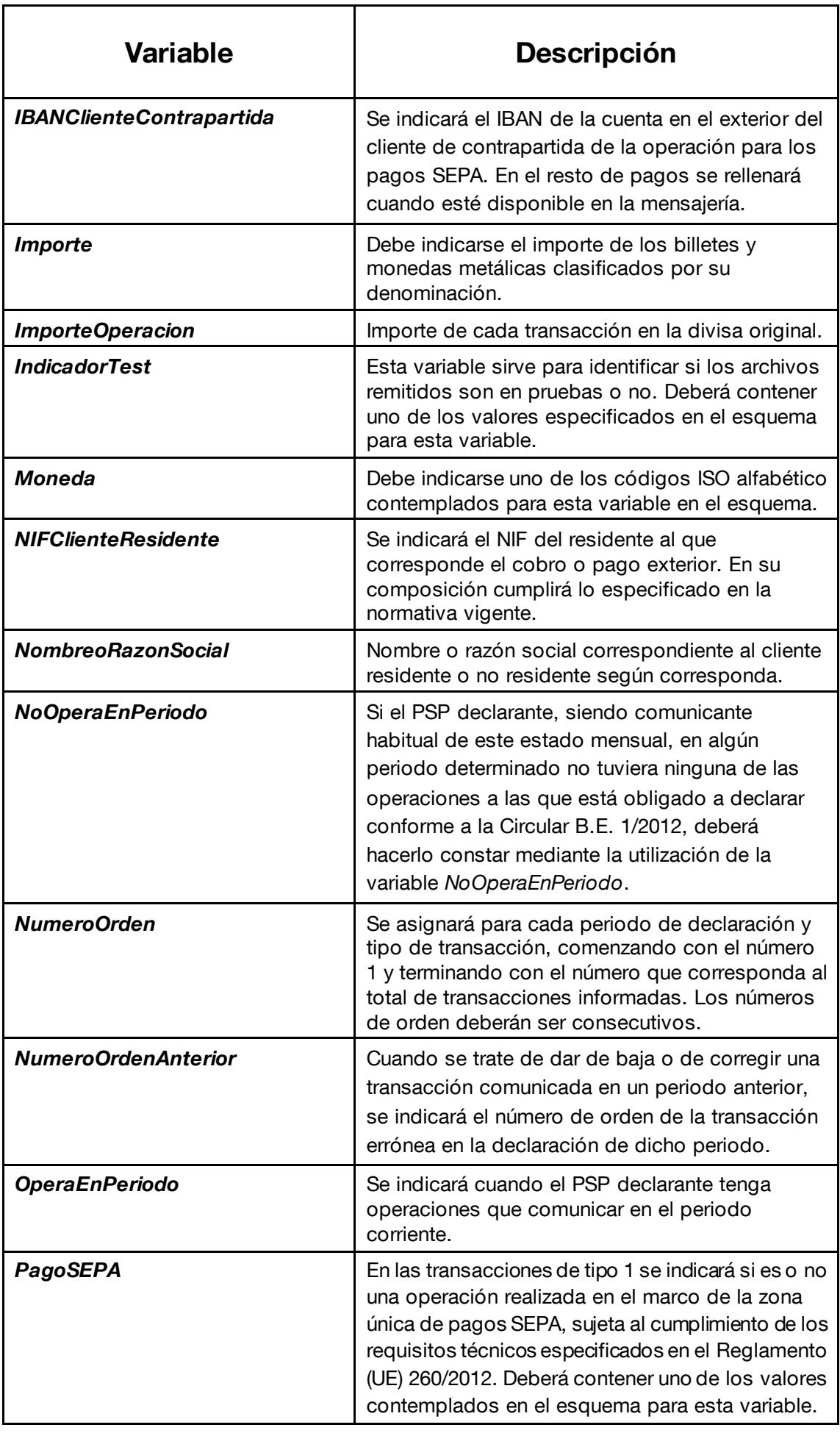

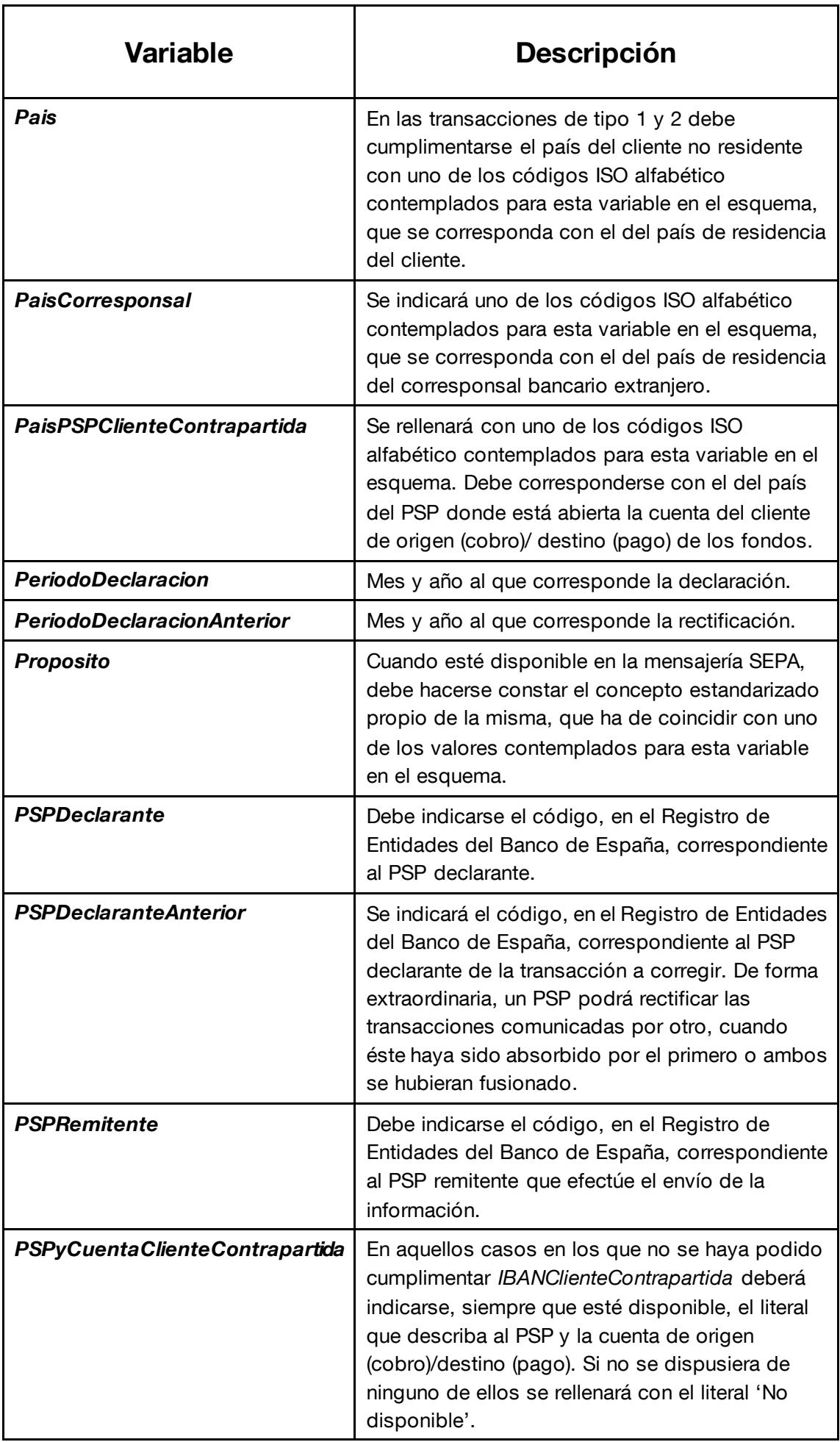

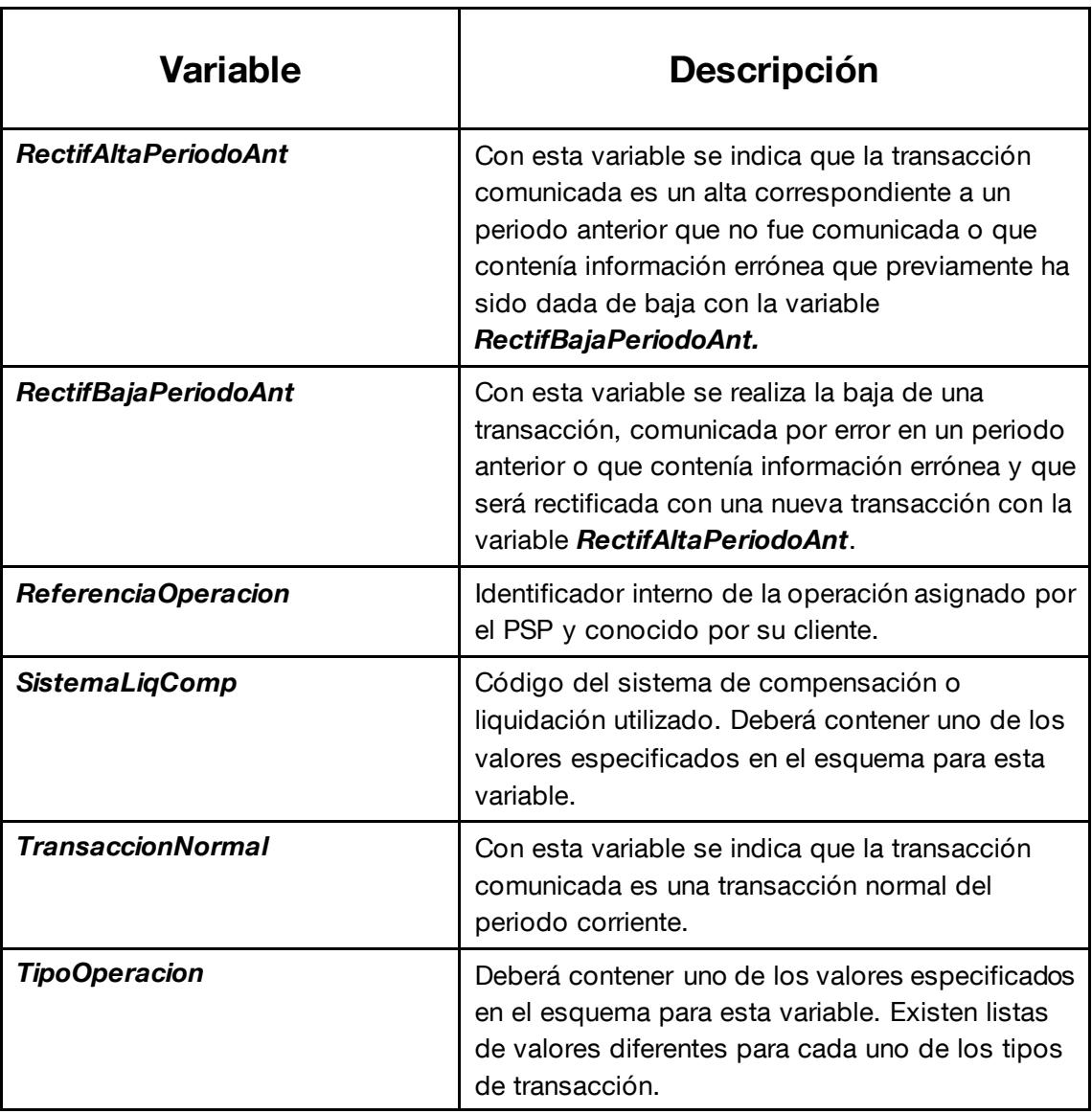

### <span id="page-21-0"></span>4.3 Formato y validaciones del archivo XML

El archivo XML que los PSP informantes deben enviar al Banco de España tendrá el formato y las validaciones siguientes:

### <span id="page-21-1"></span>*4.3.1 Declaración XML*

El XML tiene que incluir una declaración explícita que contendrá la versión de XML y la codificación admitida que será UTF-8 en todos los casos.

```
<?xml version="1.0" encoding="UTF-8"?>
```
### <span id="page-22-0"></span>*4.3.2 Elemento Raíz "Informe"*

El elemento raíz será un elemento etiquetado como <Informe> que contendrá siempre los siguientes elementos y en el siguiente orden:

"Cabecera": Contendrá datos básicos del PSP que remite la información, de la fecha a la que corresponde la información y la fecha en que el informe fue generado.

"InformeDeclarante": Podrán aparecer uno o varios de estos elementos. Uno por cada PSP declarante que está incluido en el informe.

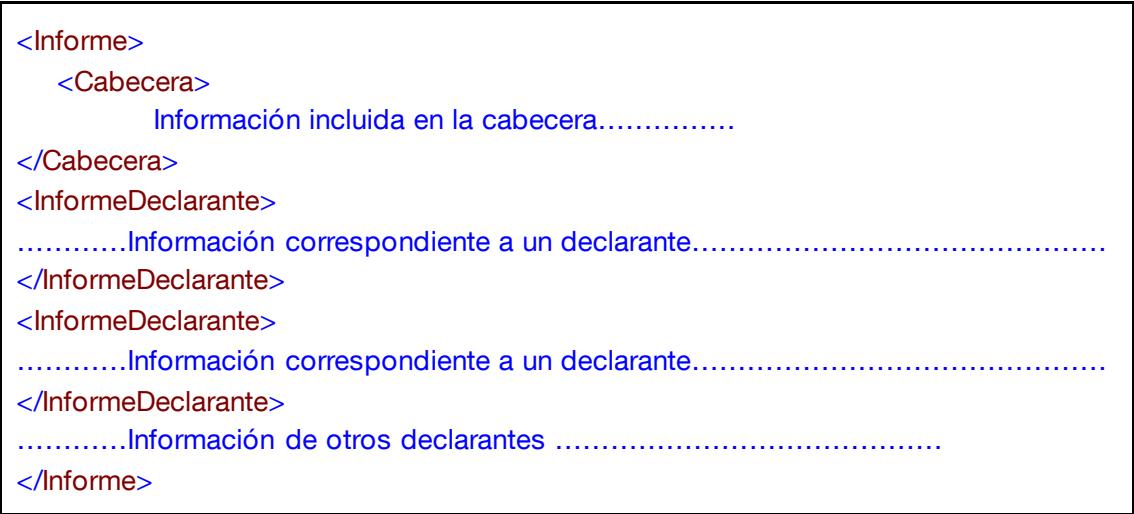

### <span id="page-22-1"></span>*4.3.3 Elemento "Cabecera"*

El elemento "Cabecera" incluye los siguientes elementos que deben aparecer siempre y en el siguiente orden:

"PSPRemitente": Se validará que su contenido sea una cadena alfanumérica de entre 4 y 6 caracteres, sin blancos.

"PeriodoDeclaracion": Se validará que su contenido sea una fecha con formato año y mes. El año se escribirá con 4 caracteres y el mes con 2 separados por un guión ('-'). Ejemplo: "2012-08".

"FechaCreacion": Se validará que su contenido sea de tipo fecha y hora con el formato YYYY-MM-DDThh:mm:ss donde:

YYYY: representa el año escrito con cuatro cifras. MM: representa el mes escrito con dos cifras. DD: representa el día escrito con dos cifras. T: indica que comienza la indicación de las horas, minutos y segundos. hh: representa la hora con dos cifras. mm: representa el minuto con dos cifras. ss: representa los segundos con dos cifras. Ejemplo: "2012-09-09T09:30:00".

"IndicadorTest": Se validará que su contenido sea "Si" para indicar que es un envío de Test o "No" para indicar que el envío es de datos reales.

#### <span id="page-23-0"></span>*4.3.4 Elemento "InformeDeclarante"*

Existirá un elemento "InformeDeclarante" por cada PSP declarante que esté incluido en el documento. Cada elemento "InformeDeclarante" contendrá siempre los siguientes elementos y en el siguiente orden:

"PSPDeclarante": Se validará que su contenido sea una cadena alfanumérica de entre 4 y 6 posiciones. Además, se validará que el PSPDeclarante sea único en el informe, es decir que el mismo PSPDeclarante no puede aparecer más de una vez.

"OperaEnPeriodo" / "NoOperaEnPeriodo": Aparecerá uno de estos dos elementos, pero no ambos indicando:

"OperaEnPeriodo": La descripción de las validaciones sobre el contenido de esta etiqueta aparece en su epígrafe correspondiente.

"NoOperaEnPeriodo": Este elemento no tendrá contenido ninguno.

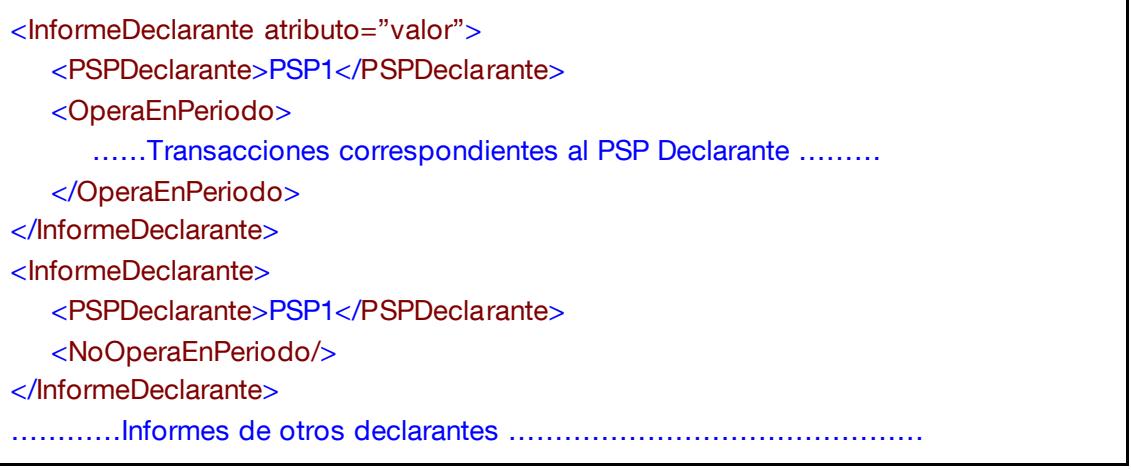

#### <span id="page-23-1"></span>*4.3.5 Elemento "OperaEnPeriodo"*

El elemento "OperaEnPeriodo" contendrá tantos elementos como transacciones informe en el periodo de referencia del informe. Estas transacciones se cumplimentarán incluyendo los siguientes elementos tantas veces como transacciones sea necesario informar para cada tipo de registro:

"TransaccionTipo1": Elemento utilizado para informar cada cobro o pago transfronterizo derivado de transferencias y adeudos directos. Las validaciones que se hacen sobre este elemento se describen en el epígrafe correspondiente.

"TransaccionTipo2": Elemento utilizado para informar cada abono o adeudo en cuentas (a la vista y de ahorro) de no residentes, abiertas en PSP residentes. Las validaciones que se hacen sobre este elemento se describen en el epígrafe correspondiente.

"TransaccionTipo3": Elemento utilizado para informar cada envío o recepción de billetes y moneda metálica en euros, a/de sus corresponsales extranjeros. Las validaciones que se hacen sobre este elemento se describen en el epígrafe correspondiente.

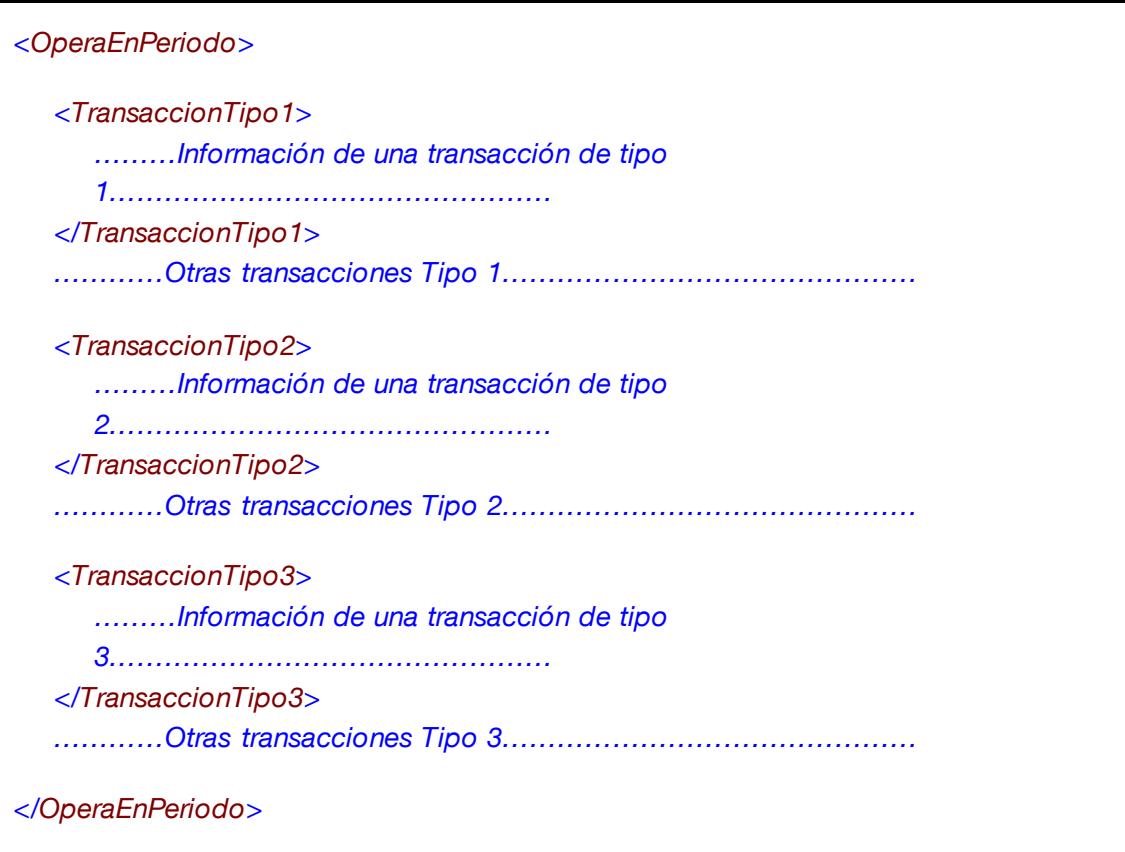

### <span id="page-24-0"></span>*4.3.6 Elemento "TransaccionTipo1"*

Este elemento contiene toda la información referente a un cobro o pago transfronterizo. El esquema validará que contenga los siguientes elementos y en el orden en el que se indican a continuación:

"TransaccionNormal" / "RectifBajaPeriodoAnt" / "RectifAltaPeriodoAnt": Siempre hay que informar uno y sólo uno de estos 3 elementos, siendo excluyentes entre sí dentro de la misma transacción. El elemento "TransaccionNormal" no tiene contenido y las validaciones que se hacen sobre los elementos "RectifBajaPeriodoAnt" y "RectifAltaPeriodoAnt": Están descritas en los respectivos epígrafes.

"FechaContable": Elemento obligatorio con formato año (4 cifras)-mes (2 cifras)-día (2 cifras). Ejemplo: 2012-07-15.

"NumeroOrden": Contendrá un número entero que puede estar entre 1 y 9999999. Se comprobará que este número es único para todas las transacciones de tipo 1 que se incluyan en cada informe.

"TipoOperacion": Puede tomar los valores "COB" para el caso de un cobro o "PAG" para el caso de un pago.

"Moneda": Este elemento tendrá que contener el código ISO de una de las monedas válidas para el sistema.

"ImporteOperacion": Es un número de 18 cifras de las cuales 2 pueden ser decimales. Se validará que el valor sea mayor que 0.00.

Ejemplo: 123456789012345678 es válido, 1234567890123456.78 es válido, pero 123456789012345678.12 no es válido.

"ContravalorEuros": Es un número de 18 cifras de las cuales 2 pueden ser decimales. Se validará que el valor sea estrictamente mayor que 50000.00.

Ejemplo: 123456789012345678 es válido, 1234567890123456.78 es válido, pero 123456789012345678.12 no es válido.

"ClienteResidente" / "ClienteNoResidente": Uno y solo uno de los dos elementos tendrá que estar incluido. Las validaciones sobre ambos elementos se describen en los epígrafes correspondientes.

"PagoSEPA": Se validará que contenga uno de los siguientes valores: "SI, "NO", "NA".

"IBANCliente": Se validará que el formato del IBAN es correcto.

"Concepto": Este elemento es opcional. Si aparece contendrá una cadena de 175 caracteres como máximo.

"Proposito": Este elemento es opcional. Si aparece tendrá que contener un código de propósito de los admitidos en la mensajería SEPA.

"Categoria": Este elemento es opcional. Si aparece tendrá que contener un código de categoría de los admitidos en la mensajería SEPA.

"SistemaLiqComp": Se validará que contenga uno de los siguientes valores "TGT", "EBA", "ABE", "ST2", "CAM", "CRR", "OTR".

"ReferenciaOperacion": Se validará que sea una cadena de 35 caracteres como máximo.

"PaisPSPClienteContrapartida": Se validará que contenga el código ISO de un país.

"CuentaClienteContrapartida": Las validaciones al contenido de este elemento vienen descritas en su correspondiente epígrafe.

<TransaccionTipo1> <TransaccionNormal/> <FechaContable>2017-01-02</FechaContable> <NumeroOrden>1</NumeroOrden> <TipoOperacion>COB</TipoOperacion> <Moneda>USD</Moneda> <ImporteOperacion>12345678.43</ImporteOperacion> <ContravalorEuros>11414273.69</ContravalorEuros> <ClienteResidente> <NIFClienteResidente>B12345678</NIFClienteResidente> <NombreoRazonSocial>Ejemplo2 SL</NombreoRazonSocial> </ClienteResidente> <PagoSEPA>NO</PagoSEPA> <IBANCliente>ES9999999999994444444444</IBANCliente> <Concepto>Préstamo</Concepto> <Proposito>LOAN</Proposito> <Categoria>LOAN</Categoria> <SistemaLiqComp>TGT</SistemaLiqComp> <ReferenciaOperacion>123445</ReferenciaOperacion> <PaisPSPClienteContrapartida>FR</PaisPSPClienteContrapartida> <CuentaClienteContrapartida> <BICPSPClienteContrapartida>BANCFRM1XXX</BICPSPClienteContrapartida> <IBANClienteContrapartida>FR9911112222333344445M55666</IBANClienteCon trapartida> </CuentaClienteContrapartida> </TransaccionTipo1>

## <span id="page-26-0"></span>*4.3.7 Elemento "TransaccionTipo2"*

Este elemento contiene toda la información referente a un abono o adeudo en cuentas (a la vista y de ahorro) de no residentes, abiertas en PSP residentes.

El esquema validará que contenga los siguientes elementos y en el orden en el que se indican a continuación:

"TransaccionNormal" / "RectifBajaPeriodoAnt" / "RectifAltaPeriodoAnt": Siempre hay que informar uno y sólo uno de estos 3 elementos, siendo excluyentes entre sí dentro de la misma transacción. El elemento "TransaccionNormal" no tiene contenido y las validaciones que se hacen sobre los elementos "RectifBajaPeriodoAnt" y "RectifAltaPeriodoAnt" están descritas en los respectivos epígrafes.

"FechaContable": Elemento obligatorio con formato año (4 cifras)-mes (2 cifras)-día (2 cifras). Ejemplo: 2012-07-15.

"NumeroOrden": Contendrá un número entero que puede estar entre 1 y 9999999. Se comprobará que este número es único para todas las transacciones de tipo 2 que se incluyan en cada informe.

"TipoOperacion": Puede tomar los valores "ABO" para indicar que la transacción corresponde a un abono o "ADE" para indicar que es un adeudo.

"Moneda": Este elemento tendrá que contener el código ISO de una de las monedas válidas para el sistema.

"ImporteOperacion": Es un número de 18 cifras de las cuales 2 pueden ser decimales. Se validará que el valor sea mayor que 0.00.

Ejemplo: 123456789012345678 es válido, 1234567890123456.78 es válido, pero 123456789012345678.12 no es válido.

"ContravalorEuros": Es un número de 18 cifras de las cuales 2 pueden ser decimales. Se validará que el valor sea estrictamente mayor que 50000.00.

Ejemplo: 123456789012345678 es válido, 1234567890123456.78 es válido, pero 123456789012345678.12 no es válido.

"ClienteNoResidente": Las validaciones sobre este elemento se describen en el epígrafe correspondiente.

"IBANCliente": Se validará que sea un alfanumérico y corresponda con el formato de los códigos IBAN.

"Concepto": Elemento obligatorio de texto libre con una longitud máxima de 175 caracteres.

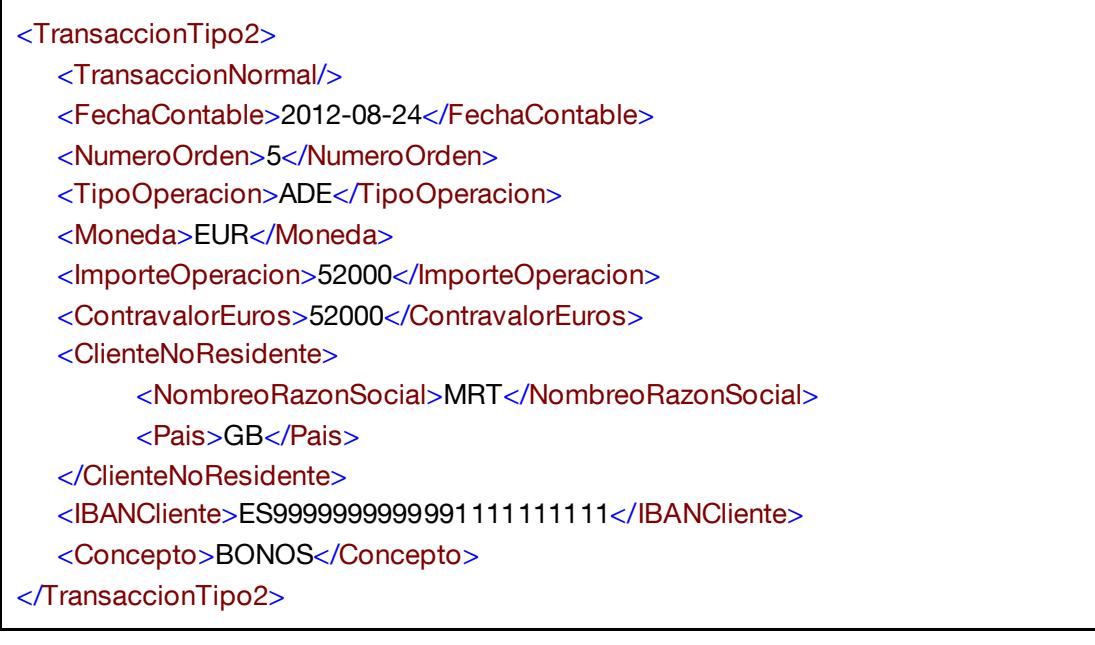

## <span id="page-27-0"></span>*4.3.8 Elemento "TransaccionTipo3"*

Este elemento contiene los elementos que componen la información de un envío o recepción de billetes y moneda metálica en euros, a/de corresponsales extranjeros. Se validará que incluya los siguientes elementos en el mismo orden en el que aparecen a continuación:

"TransaccionNormal" / "RectifBajaPeriodoAnt" / "RectifAltaPeriodoAnt": Siempre hay que informar uno y sólo uno de estos 3 elementos, siendo excluyentes entre sí dentro de la misma transacción. El elemento "TransaccionNormal" no tiene contenido y las validaciones que se hacen sobre los elementos "RectifBajaPeriodoAnt" y "RectifAltaPeriodoAnt" están descritas en los respectivos epígrafes.

"FechaEnvioRecepcion": Elemento obligatorio con formato año (4 cifras)-mes (2 cifras)-día (2 cifras). Ejemplo: 2012-07-15.

"FechaAdeudoAbono": Elemento obligatorio con formato año (4 cifras)-mes (2 cifras)-día (2 cifras). Ejemplo: 2012-07-15.

"NumeroOrden": Contendrá un número entero que puede estar entre 1 y 9999999. Se comprobará que este número es único para todas las transacciones de tipo 3 que se incluyan en cada informe.

"TipoOperacion": Puede tomar los valores "ENV" para indicar que la transacción corresponde a un envío o "REC" para indicar que es una recepción.

"Importe": Este elemento puede aparecer de una a 15 veces. Cada vez que aparezca deberá tener un atributo 'Denominacion' que podrá tomar los valores de alguna de las denominaciones de monedas o billetes válidos (Ej.: Denominacion="20EUR" o Denominacion="0.02EUR"). La 'Denominacion' no se puede repetir dentro de la misma TransaccionTipo3. En su contenido llevará el importe enviado o recibido de esa denominación que tendrá que ser un número de 18 cifras de las cuales 2 pueden ser decimales y que tendrá que ser mayor que 0.00. Ejemplo:

"*Importe Denominacion="50EUR">89600</Importe*"

"*Importe Denominacion="0.02EUR">456.54</Importe*"

"CorresponsalExtranjero": Deberá ser una cadena de máximo 60 caracteres.

"PaisCorresponsal": Se validará que contenga el código ISO de un país.

"Aduana" - Contendrá uno y solo uno de los siguientes elementos:

"CodAduana": Se validará que contenga uno de los siguientes valores: "BARAJAS", "PRAT", "LINEA", "FARGA".

"DesOtrasAduanas": Se utiliza para el caso de que la aduana no esté codificada y se validará que sea una cadena de máximo 60 caracteres.

| <transacciontipo3></transacciontipo3>                        |
|--------------------------------------------------------------|
| <transaccionnormal></transaccionnormal>                      |
| <fechaenviorecepcion>2012-07-01</fechaenviorecepcion>        |
| <fechaadeudoabono>2012-07-02</fechaadeudoabono>              |
| <numeroorden>7</numeroorden>                                 |
| <tipooperacion>ENV</tipooperacion>                           |
| <importe denominacion="5EUR">890</importe>                   |
| <importe denominacion="50EUR">900</importe>                  |
| <corresponsalextranjero>SUCURSAL FR</corresponsalextranjero> |
| <paiscorresponsal>FR</paiscorresponsal>                      |
| <aduana></aduana>                                            |
| <desotrasaduanas>Otra Aduana</desotrasaduanas>               |
| $\langle$ Aduana $\rangle$                                   |
| $\sqrt{1}$ ransaccionTipo3>                                  |

<span id="page-29-0"></span>*4.3.9 Elemento "RectifBajaPeriodoAnt"*

Este elemento se utiliza para indicar que la transacción se había informado en un periodo anterior y se quiere dar de baja. Debe incluir los siguientes elementos y en el orden que se indica:

"PSPDeclaranteAnterior": Se validará que el elemento contenga una cadena alfanumérica de entre 4 y 6 posiciones.

"PeriodoDeclaracionAnterior": Se validará que el elemento contenga una fecha con formato año y mes. El año se escribirá con 4 caracteres y el mes con 2 separados por un guión ('-'). Ejemplo: "2011- 12".

"NumeroOrdenAnterior": Corresponde al número que tenía la orden en el informe anterior. Se validará que este elemento sea un número entero que puede estar entre 1 y 9999999.

```
<RectifBajaPeriodoAnt>
```

```
<PSPDeclaranteAnterior>PSP1</PSPDeclaranteAnterior>
```
- <PeriodoDeclaracionAnterior>2012-06</PeriodoDeclaracionAnterior>
- <NumeroOrdenAnterior>86</NumeroOrdenAnterior>

</RectifBajaPeriodoAnt>

### <span id="page-29-1"></span>*4.3.10 Elemento "RectifAltaPeriodoAnt"*

Este elemento se utiliza para dar de alta un registro correspondiente a un envío de un periodo anterior (esto se puede hacer porque fuera omitido en su momento o porque se quiera modificar utilizando el método de la baja del registro erróneo y el alta del correcto). Contendrá los siguientes elementos en el orden en el que se mencionan a continuación:

"PSPDeclaranteAnterior": Se validará que el elemento contenga una cadena alfanumérica de entre 4 y 6 posiciones.

"PeriodoDeclaracionAnterior": Se validará que el elemento contenga una fecha con formato año y mes. El año se escribirá con 4 caracteres y el mes con 2 separados por un guión ('-'). Ejemplo: "2012-06".

```
<RectifAltaPeriodoAnt>
  <PSPDeclaranteAnterior>PSP1</PSPDeclaranteAnterior>
  <PeriodoDeclaracionAnterior>2012-06</PeriodoDeclaracionAnterior>
</RectifAltaPeriodoAnt>
```
#### <span id="page-30-0"></span>*4.3.11 Elemento "ClienteResidente"*

Este elemento tendrá que incluir los siguientes elementos y en el orden que se mencionan:

"NIFClienteResidente": Se validará que el contenido de este elemento sea una cadena alfanumérica con la misma estructura que un NIF.

"NombreoRazonSocial": Se validará que el contenido de este elemento sea una cadena de máximo 60 caracteres.

<ClienteResidente> <NIFClienteResidente>B00000001</NIFClienteResidente> <NombreoRazonSocial>String</NombreoRazonSocial> </ClienteResidente>

#### <span id="page-30-1"></span>*4.3.12 Elemento "ClienteNoResidente"*

Este elemento tendrá que incluir los siguientes elementos y en el orden que se mencionan:

"NombreoRazonSocial": Se validará que el contenido de este elemento sea una cadena de máximo 60 caracteres.

"Pais": Se validará que contenga el código ISO de un país.

```
<ClienteNoResidente>
  <NombreoRazonSocial>String</NombreoRazonSocial>
  <Pais>AX</Pais>
</ClienteNoResidente>
```
#### <span id="page-30-2"></span>*4.3.13 Elemento "CuentaClienteContrapartida"*

Este elemento tendrá que incluir los siguientes elementos y en el orden en el que se mencionan:

"BICPSPClienteContrapartida": Este elemento es opcional. Si aparece se validará que sea un campo alfanumérico y corresponda con una estructura de BIC válida.

"IBANClienteContrapartida" / "PSPyCuentaClienteContrapartida": Tendrá que aparecer uno y solo uno de estos dos elementos. Las validaciones que se realizarán sobre ellos son las siguientes:

"IBANClienteContrapartida": Se validará que sea un alfanumérico y corresponda con el formato de los códigos IBAN.

"PSPyCuentaClienteContrapartida": Se validará que sea una cadena de máximo 175 caracteres.

<CuentaClienteContrapartida> <BICPSPClienteContrapartida>BANCFRM1XXX</BICPSPClienteContrapartida> <IBANClienteContrapartida>FR9911112222333344445M55666</IBANClienteContra partida> </CuentaClienteContrapartida>